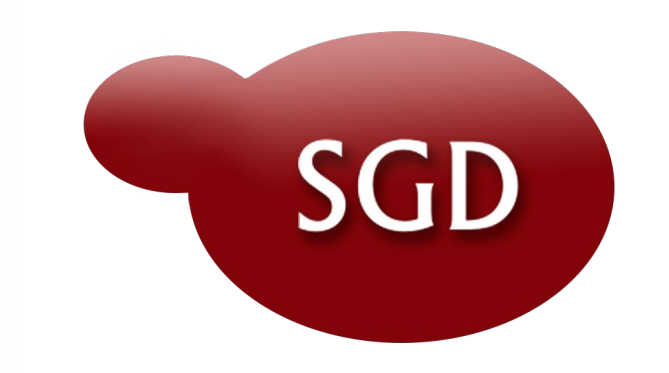

# **Downloading Data from**

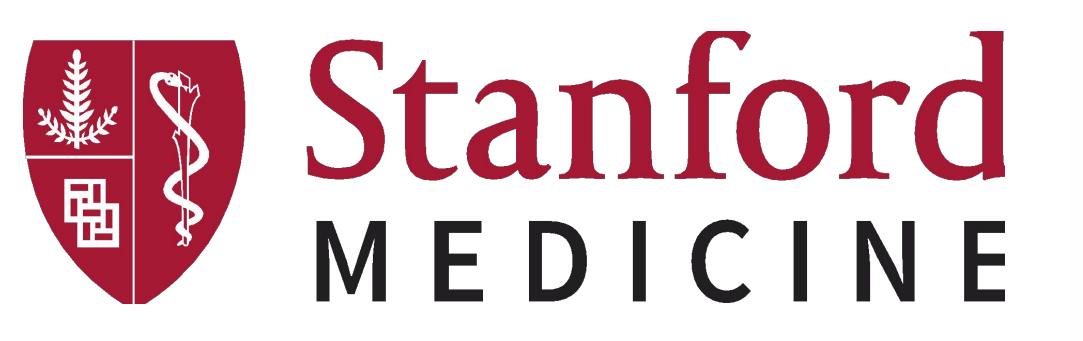

# **Saccharomyces Genome Database**

### **Felix Gondwe, Gail A. Binkley, Travis K. Sheppard, Pedro H. R. de Assis , Kalpana Karra, Ajay Shrivatsav Vichanthangal Prathivadhib, Shuai Weng, J. Michael Cherry and the SGD Project**

Stanford University, School of Medicine, Department of Genetics, Stanford, CA

## **02** We report the isolation and characterization of

Data at the *Saccharomyces* Genome Database (SGD; http://www.yeastgenome.org) is accessed through a dynamic faceted search backed by Elasticsearch technology, a full-text search and analytics engine. Elasticsearch provides a powerful application programming interface (API) into SGD's complex data. Traditionally, SGD users used the File Transfer Protocol (FTP) server to download data files, but we are moving towards a more flexible approach by leveraging our search tool. File metadata has been loaded into the database and integrated into the greater SGD search. As a result, users can search for files the same way they might search for a gene or phenotype data. Results are matched based on metadata, including the file name, description, keywords, and the PMID if the file is associated with a published reference. The files themselves are stored using the AWS (Amazon Web Services) S3 storage service. Our new approach to downloading SGD data files provides our users with a more customized, end-to-end experience. SGD is funded by the NIH-NHGRI [U41HG001315].

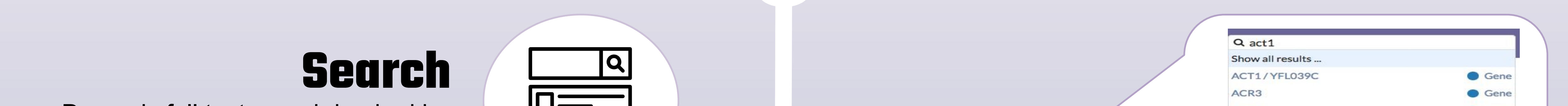

**01**

**03**

Dynamic full text search backed by Elasticsearch allows fast execution of complex data queries

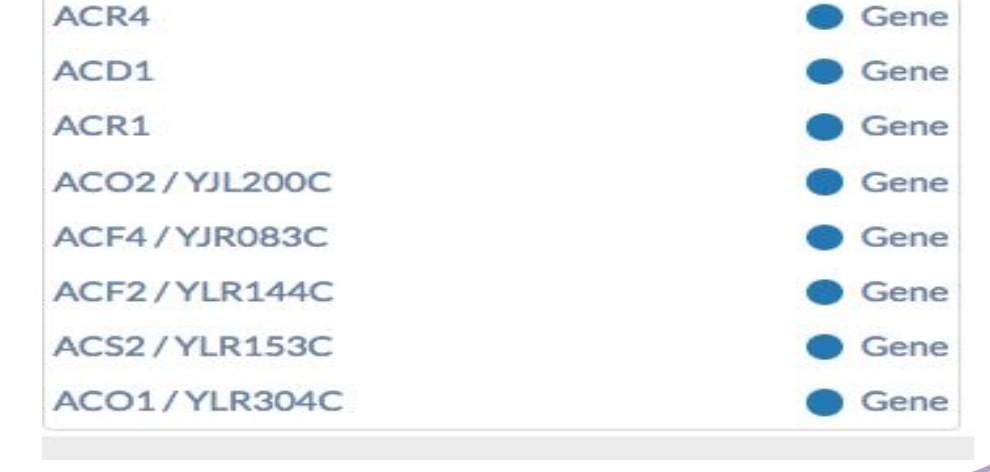

### Categories 211 results for  $\boldsymbol{\mathsf{x}}$  "act1" 152 **References** Page 1 of 9 • Phenotypes 25  $\mathcal{L}_{\mathcal{A}}$  and  $\mathcal{L}_{\mathcal{A}}$  $\left\langle \quad \right|$ Biological Processes ACT1 / YFL039C Cellular Components Actin; structural protein involved in cell polariz Genes name: ACT1/YFL039C Molecular Functions Wertman KF, et al. (1992) Sy **O** Downloads analysis of the yeast ACT1 ge Colleagues 132(2):337-50

 $\begin{array}{ccc} \bullet & \bullet & \bullet \end{array}$ 

# **Faceted Results**

**Topic** 

Data

**Transcript** 

Gene expr **Keyword** 

mRNA pro

chemical s Format

Gene expre **Status** 

O Active

O Archived

Faceted search results allows granular filtering and classification of downloadable data files

### **Download**

Download data files hosted in AWS S3 bucket for high availability and almost 0 downtime

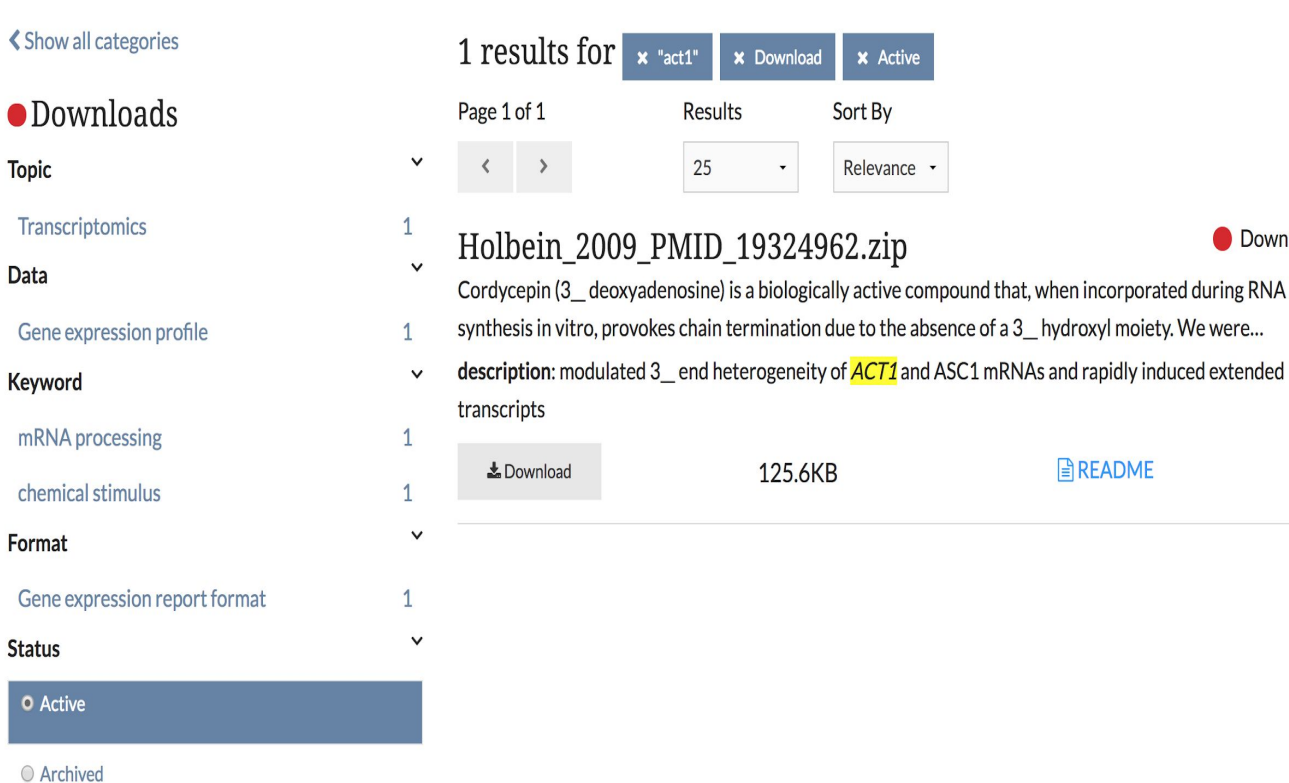

**. . . . . .** .

**Contact Us**

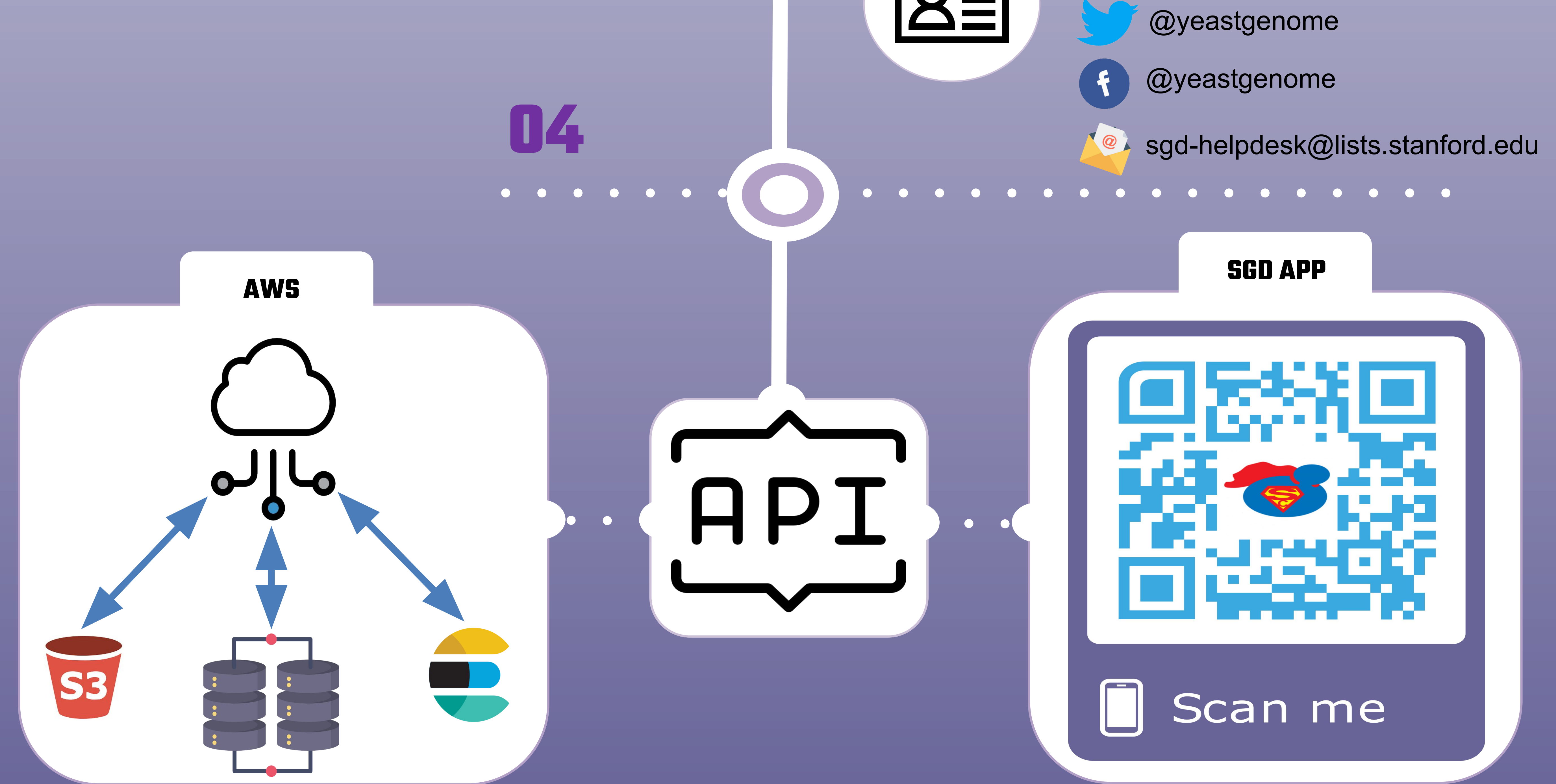

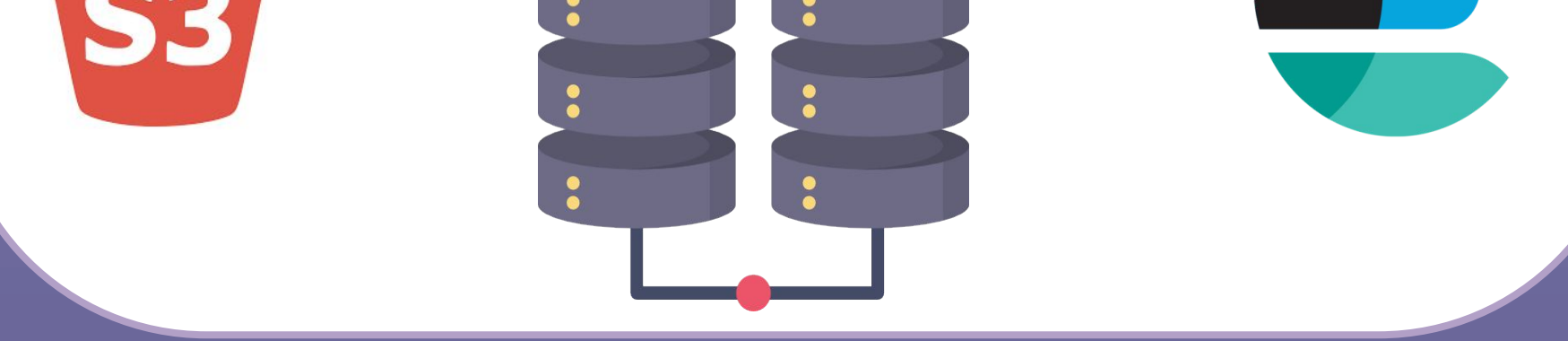